## **CSE 142, Autumn 2010 Midterm Exam Key**

## **1. Expressions**

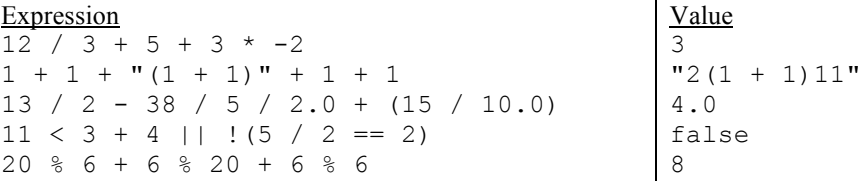

## **2. Parameter Mystery**

 $3 + 5 = 1$  $10 + 3 = 5$  $7 + 4 = 7$  $2 + 5 = 2$ 

## **3. If/Else Simulation**

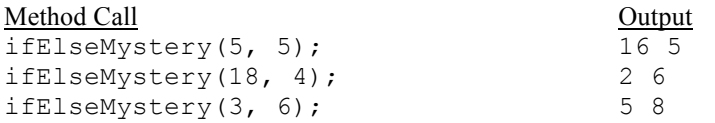

## **4. While Loop Simulation**

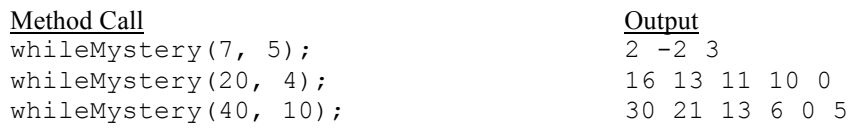

# **5. Assertions**

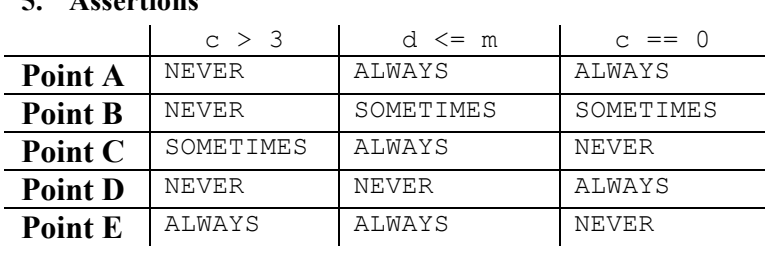

## **6. Programming**

There are many ways to solve any programming problem. Here are some common correct solutions we saw:

```
public static void xo(int size) {
   for (int i = 1; i <= size; i++) {
       for (int j = 1; j \leq size; j++) {
           if (j == i || j == size - (i - 1)) { // note the (i - 1), not i
                System.out.print("x");
             } else {
                System.out.print("o");
 }
        }
        System.out.println();
     }
}
public static void xo(int size) {
    for (int i = 0; i < size; i++) {
       for (int j = 0; j < size; j++) {
            if (j == i | j == size - 1 - i) System.out.print("x");
             } else {
                System.out.print("o");
 }
        }
        System.out.println();
    }
}
public static void xo(int size) {
  int x1 = 1;int x^2 = size;
  for (int i = 1; i <= size; i++) {
     for (int j = 1; j \leq 2 size; j++) {
        if (x1 == j || x2 == j) {
            System.out.print("x");
          } else {
            System.out.print("o");
 }
      }
      System.out.println();
      x1++;
     x2--; }
}
```

```
public static void xo(int size) {
  for (int i = 0; i < size / 2; i++) { // top half
     repeat("o", i);
 repeat("x", 1);
repeat("o", size - 2 * i - 2);
     repeat("x", 1);
      repeat("o", i);
      System.out.println();
   }
 if (size % 2 != 0) { // middle line (when odd size)
 repeat("o", size / 2);
     repeat("x", 1);
      repeat("o", size / 2);
      System.out.println();
   }
  for (int i = size / 2 - 1; i >= 0; i--) { // bottom half
      repeat("o", i);
 repeat("x", 1);
repeat("o", size - 2 * i - 2);
      repeat("x", 1);
      repeat("o", i);
      System.out.println();
   }
}
public static void repeat(String s, int n) {
  for (int i = 0; i < n; i++) {
     System.out.print(s);
   }
}
```
#### **7. Programming**

```
// nested ifs with || solution
public static boolean anglePairs(int a1, int a2, int a3) {
    if (a1 + a2 == 90 || a2 + a3 == 90 || a3 + a1 == 90) {
        if (a1 + a2 == 180 || a2 + a3 == 180 || a3 + a1 == 180) {
            return true;
         } else {
            return false;
         }
     } else {
         return false;
     } 
}
// boolean zen solution
public static boolean anglePairs(int a1, int a2, int a3) {
    return (a1 + a2 == 90 || a2 + a3 == 90 || a3 + a1 == 90) & &
           \text{(a1 + a2 == 180 || a2 + a3 == 180 || a3 + a1 == 180)}}
// eliminate false cases first solution
public static boolean anglePairs(int a1, int a2, int a3) {
    if (a1 + a2 != 90 && a2 + a3 != 90 && a3 + a1 != 90) {
        return false;
     }
     if (a1 + a2 != 180 && a2 + a3 != 180 && a3 + a1 != 180) {
        return false;
     }
    return true;
}
// nest by which pair matches 90 vs. 180
public static boolean anglePairs(int a1, int a2, int a3) {
   if (a1 + a2 == 90) {
        if (a2 + a3 == 180 || a1 + a3 == 180) {
             return true;
         } else {
            return false;
         }
     } else if (a2 + a3 == 90) {
        if (a1 + a2 == 180 || a1 + a3 == 180) {
             return true;
         } else {
             return false;
         }
    \} else if (a1 + a3 == 90) {
        if (a1 + a2 == 180 || a2 + a3 == 180) {
            return true;
         } else {
            return false;
         }
     } else {
        return false;
     }
}
```

```
// nest by 90 check, zen version
public static boolean anglePairs(int a1, int a2, int a3) {
   if (a1 + a2 == 90) {
       return a2 + a3 == 180 || a1 + a3 == 180;
     } else if (a2 + a3 == 90) {
       return a1 + a2 == 180 || a1 + a3 == 180;
     } else if (a1 + a3 == 90) {
       return a1 + a2 == 180 || a2 + a3 == 180;
     }
    return false;
}
// nest by 90 check, very zen version
public static boolean anglePairs(int a1, int a2, int a3) {
   return (a1 + a2 = 90 & (a2 + a3 = 180 || a1 + a3 = 180))
       || (a1 + a3 == 90 & a2 + a2 == 180 | a2 + a3 == 180)|| (a1 + a3 == 90 \& (a1 + a2 == 180 || a2 + a3 == 180)); }
}
// boolean flags version
public static boolean anglePairs(int a, int b, int c) {
    boolean supp = false;
    boolean comp = false;
   if (a + b == 90 || a + c == 90 || b + c == 90) {
        comp = true; }
    if (a + b == 180 || a + c == 180 || b + c == 180) {
        supp = true;
     }
    return supp && comp;
}
// zenned out && pairs
public static boolean anglePairs(int a1, int b, int c) {
    return a+b==90 && a+c==180 || a+b==90 && b+c==180
         || a+c==90 && a+b==180 || a+c==90 && b+c==180
         || b+c==90 && a+b==180 || b+c==90 && a+c==180;
}
```
#### **8. Programming**

```
public static int baseball(Scanner console) {
    int score1 = 0;
    int score2 = 0;
    int inning = 1;
   while ((inning \leq 9 || score1 == score2) && Math.abs(score1 - score2) \leq 10) {
         System.out.print("Inning #" + inning + ": ");
        score1 += console.nextInt();
        score2 += console.nextInt();
         inning++;
    }
    System.out.println("Final score: " + score1 + " - " + score2);
     if (score1 > score2) {
        return 1;
     } else {
        return 2;
     }
}
public static int baseball (Scanner console) {
   int inning = 1;
   int team1 = 0;
   int team2 = 0; while (inning <= 9) {
         System.out.print("Inning #" + inning + ": ");
         team1 += console.nextInt();
         team2 += console.nextInt();
        if((team1-team2 >=10) || (team2 - team1 >= 10))System.out.println ("Final score: " + score1 + " - " + score2);
            if (team1 > team2) {
                return 1;
             } else {
                return 2;
 }
         } else {
            inning++;
         }
     }
    while (team2 == team1) {
         System.out.print ("Inning #" + inning + ": ");
        team1 += console.nextInt();
        team2 += console.nextInt();
     }
     System.out.println("Final score: " + score1 + " - " + score2);
    if (team1 > \text{team2}) {
         return 1;
     } else {
         return 2;
     }
}
```